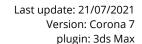

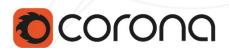

# RENDERER FEATURES

### RENDER ENGINE

- Biased and Unbiased solution
- Path Tracing: unbiased solution
- UHD and 4K (experimental) cache: two options for faster biased cached solution for interiors

## Denoising

- Reduces the number of passes needed to get a noise-free image, with render time reductions of 50 to 70%
- NVIDIA AI GPU-based denoising can be used for final renders at the user's discretion (requires a compatible NVIDIA GPU)
- Intel Al denoising can be used for final renders. CPU-only, and works with any CPU (not just Intel)
- Interactive amount adjustment
- Checkbox to enable/disable the result in the VFB

#### Fast Caustics Solver:

- Easy to use, and fast to render
- Includes caustics from reflection, refraction, and dispersion (splitting light into separate colors)
- Enable or disable for specific light sources
- Works with LightMix
- Separate render element available for compositing caustics in post processing for even greater control
- Works correctly with motion blur

## Adaptive Image Sampling

- Balances out the rendering calculations over the image to focus more processing power on tricky areas
- High Quality Image filtering, gives a more natural and "less CGI" look to noise, making it less noticeable to the eye
- Progressive rendering
- Max Sample Intensity (MSI): automatically removes fireflies - accuracy/render speed tradeoff
- Proudly CPU based

## INTERACTIVE LIGHTMIX

- Adjust color and intensity of lights, during and after rendering
- Single-click set up (by instances, groups or individual lights, with memory requirements reported)
- Supports multiple suns and multiple environments for different times of day from one render (see Corona Sky and Corona Sun in the Lights section)
- Manual set up if required
- Controlled from the VFB
- Results can be pushed to the scene
- Can be used for anything from subtle adjustments, to turning day into night, without re-rendering
- Each light select pass can be denoised independently (this can be enabled during automatic setup)
- LightMix result can be saved to a CXR file and then adjusted in the Corona Image Editor, or saved for compositing in other postprocessing software
- Lights can be selected in the scene from the LightMix tab

## INTERACTIVE RENDERING

- **100% the same render engine** as for the final frame
- All final frame rendering features supported, including Interactive LightMix, post-production effects such as bloom & glare, LUTs, etc.
- NVIDIA AI GPU-based denoising, for denoising during Interactive Rendering (requires a compatible NVIDIA GPU)
- **Pick objects directly** in the docked viewport
- **Set DOF focus point directly** in the docked viewport (for Corona Cameras)

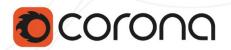

# INTERACTIVE RENDERING (contd)

- Image upscaling factor to allow rendering to a smaller resolution and upscaling (ideal for HighDPI displays)
- While zooming-in in the IR, rendering is focused on visible area only
- Subsampling lowers initial resolution at the beginning of rendering, for virtually real-time performance
- Blue Noise Dithering to give visually pleasing results in the first few passes, for quick assessment of a scene when using Interactive Rendering
- Results shown in 3ds Max viewport or Corona VFB

# **MATERIALS**

#### CoronaPhysicalMtl

- Default material since Corona 7
- Base Layer for diffuse, roughness, reflection, bump, and translucency controls
- Base layer uses Oren-Nayar shading model
- Clearcoat Layer for adding a layer of varnish, lacquer, etc., featuring separate bump from the Base Layer
- Sheen for creating realistic fabrics
- Choice of Roughness or Glossiness workflow, both per-material and as scene default
- Choice of IOR or Disney Specular workflow, both per-material and as scene default
- Metalness workflow, where Metalness can be mapped
- Metals can be controlled by simple Edge
  Color, or by Complex IOR
- UI interactively enables or disables parameters based on whether a material is Metal or Non-Metal
- 35 presets built-in to the material, as starting points, or to 'reverse engineer' to learn in creating your own materials
- Refraction, including dispersion, caustics, and thin absorption (for Thin Mode)
- Anisotropy correctly affects both Refractions and Reflection (both correctly affect caustics)

- Thin mode for glass correctly blurs reflections and refractions
- Opacity
- Adaptive displacement with low memory requirements
- Vector displacement
- SSS mode for wax, marble, and other materials that do not use Thin Mode or full Refraction
- Volumetric scattering and absorption mode for fog, mist, and for colored glass, liquids and other materials that use Refraction without Thin Mode
- Self-illumination

# CoronaLegacyMtl

- Uses Lambertian shading model
- Legacy material, to preserve identical results from scenes created in earlier versions of Corona Renderer

#### CoronaSkinMtl

- Dedicated material for skin
- Three independent Subsurface Scattering layers
- Two independent Reflection layers

#### CoronaHairMtl

- $-\,\,$  Dedicated material for hair and fur
- Colored and Colorless reflection layers
- Color controls via melanin amounts, or directly
- Adjustable random Glints

# CoronaLayeredMtl

- Similar to 3ds Max Blend material
- Combines multiple materials instead of just two

## CoronaSelectMtl

- Store multiple materials for one object, and select between them via radio buttons
- Radio buttons can be keyframed, and accessed via MAXScript

### CoronaLightMtl

- Identical performance to CoronaLight
- Various non-physical settings
- Textured emission (useful for backplates)

### CoronaRaySwitchMtl

 Uses different material for different ray types: direct, GI, reflections, refractions

#### CoronaShadowCatcherMtl

- Custom backplate textures
- Screen, spherical, or no projection
- Supports glossy surfaces
- Bump mapping
- Lights work additively (illuminators) or subtractively

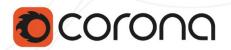

# **MATERIALS** (contd.)

#### CoronaVolumeMtl

- Simplified material for volumetric scattering and absorption
- "Inside Mode" allows for true 3D volumetric materials

#### • 3ds Max materials

- Standard
- Blend (including nested blend materials)
- Multi/Sub-Object
- XRef
- Shell
- Double Sided
- Top/Bottom
- DirectX Shader
- Support for 3ds Max physical material

# MATERIAL LIBRARY

- Over 520 ready-to-use high quality materials
- Drag-and-drop from the Library to the viewport, slate material editor and compact material editor
- Real World Scale or Triplanar mapping used where possible, to reduce tiling and give expected scaling
- Materials organized by category
- Set favorites, with display favorites only option
- Sort by name, favorites, or most used
- Select all objects in the scene that use a particular material
- Resizable material previews
- Open standalone large preview windows for materials

## **TEXMAPS**

## CoronaSky

See the **Lights** section

#### CoronaAO

- Ambient occlusion shader
- Supports textures
- Includes/Excludes
- Additional controls: spread, directionality, inverted mode, etc.

#### CoronaDistance

- Gradient based on distance to other objects
- Supports textures
- List of objects to calculate distance from
- Can be used in Corona Scatter density map to control placement of objects
- Wide range of other creative uses, e.g. ripples on water around objects, controlling light intensity and color, etc.
- Supports all geometry including Corona Proxy, Corona Scatter, and 3ds Max particle objects, as well as Cameras and other objects
- Works as an input to bump mapping

#### CoronaColorCorrect

- Adjust brightness, saturation etc. of a texture map (and still have it affected by VFB post-processing)
- Unique tone mapping capabilities (not present on other output nodes), including LUTs, gamma, curves, green-magenta tint, etc.
- Mode available so that one CoronaColorCorrect controls multiple other CoronaColorCorrects, allowing you to apply the same adjustments to multiple maps and adjust those from one location

## CoronaTonemapControl

 Specify whether a texture map should be affected by VFB Exposure, Tone Mapping, etc.

## CoronaUvwRandomizer

- Apply random offset / rotation / scale to textures and maps by instance, material id, mesh element, etc.
- Options to allow randomization of seamless textures, e.g. to avoid visibly obvious tiling

## CoronaMix

- Advanced mix shader
- Texture or color inputs, different blending modes
- Works as an input to bump mapping

#### CoronaRaySwitch

 Same as RaySwitch material, but on texmap instead of material level

## CoronaColor

- Allows to input single constant color using a color picker
- HDR numerical values, Kelvin temperature, web hex input

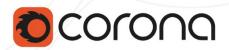

# **TEXMAPS** (contd.)

## • CoronaTriplanar

 Apply textures without explicit UV mapping, with no stretching or seams thanks to the built-in blending

## CoronaBitmap

- Works similarly to 3ds Max bitmap, but faster (10-20%)
- Spherical, Dome, Cross and Mirrorball modes for use as an Environment
- Rotation via degrees or U Offset (for environments)
- Asynchronous loading (start work on a scene without wait for all textures to load)

#### CoronaSelect

- Store multiple maps in a material, and select between them via radio buttons
- Radio buttons can be keyframed, and accessed via MAXScript

#### CoronaMultiMap

- Randomly assigns colors/maps to instances or mesh elements
- Frequency spinners
- Hue and Gamma randomization
- Features advanced blending modes
- Global blur multiplier to affect all multimaps elements
- Supports up to 25 inputs directly, with another 75 accessible via MAXScript
- Can be used with just one input, applying gamma and hue randomization

## CoronaRoundEdges

- Rounded corners shader
- Works as an input to bump mapping and other material slots
- Fast mode for faster rendering and no noise, with no parameters needed
- Precise mode for blending across other objects / elements / materials

## CoronaNormal

Automatic detection of incorrect input gamma

#### CoronaBumpConverter

 Converts RGB maps to be compatible with the Bump channel (e.g. 3ds Max native Marble, Wood, ColorCorrect, etc.)

## • CoronaFrontBack

Shows different colors/texmaps on front/back sides of a material

#### CoronaWire

- Wire shader
- Allows to set edge/vertex size in world or screen coordinates
- Falloff between Base and Edges / Vertices color
- Can be used as input to bump mapping

#### CoronaUserProperty

Assign a numeric value to a node, for use with MAXScript

## CoronaOutput

 Legacy only, used in scenes created before Corona Renderer 2. Replaced by CoronaColorCorrect and CoronaToneMapControl

## LIGHTS

#### CoronaSky

- New PRG Clear Sky model based on atmospheric data
- "Aerial Perspective" via Volume Effect
- Altitude sets the height of the observer
- Turbidity controls whether sky is clear or overcast
- Artistic control over Horizon Blur
- Can be linked to a Corona Sun, allowing different times of day
- Supports dawn/twilight with the Corona
  Sun as low as -2.85 degrees
  (approximately 5.4 sun diameters) below the horizon
- Allows changing of the ground color
- Also offers Hošek & Wilkie, Preetham et al., and Rawa-fake sky models
- Multiple skies are supported, and each one can be paired with specific Corona Suns, for use in **LightMix**

## CoronaSun

- Standalone object or part of 3ds Max daylight assembly
- Multiple Suns are supported, and each one can be paired with specific Corona Skies, for use in **LightMix**
- Allows non-physical properties (such as changing size, color, disabling visibility in reflections, etc.)

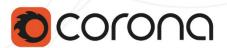

# LIGHTS (contd.)

# CoronaLight

- Shapes: sphere, rectangle, disk, cylinder
- IES profiles
- Directionality
- Textured emitters
- Physical units
- Color (RGB input, Kelvin temperature, texmap)
- Non-physical settings: disabling shadows, includes/excludes, disabling visibility in reflections, preventing black appearance for lights with directionality

## • Corona Light Material

- Turns any object into a light
- No render time differences compared to using a CoronaLight
- 3ds Max native lights

## **ENVIRONMENT**

- Drag and drop any texture into the 3ds Max environment slot to illuminate your scene
- No dome object required
- Adaptive Environment Sampler ensures fast and accurate sampling of HDRI and Sky environments, without the need for portals
- Importance sampling speeds up rendering
- Direct/Reflect/Refract overrides
- Global material for volumetric effects such as fog (also see Volume Effect under Corona Sky for an "aerial perspective" instead)

# CORONA VIRTUAL FRAME BUFFER

- An optional, feature-rich replacement for the 3ds Max native VFB
- Integrated Interactive LightMix, allows changing color and intensity of lights without re-rendering
- Integrated lens effects offering a high degree of realism and creativity for bloom & glare effects affected by lens scratches, dirt, etc.
- Integrated post-processing effects, including vignette, sharpening/blurring, histogram, curves, etc.

- Integrated color mapping controls, including exposure, filmic tone mapping, LUTs, green-magenta tint, etc.
- Save and load post-processing configurations, and exchange those to and from the Corona Image Editor and Corona Cameras
- Save and load LightMix configurations, and exchange those to and from the Corona Image Editor
- Pick objects directly in the VFB
- Set DOF focus point directly in the VFB (for Corona Cameras)
- VFB History and Comparison, with ability to toggle between using the current postprocessing, or the post-processing at the time of saving the image to history
- Statistics: render time, remaining time, performance, polycount, tooltip explanations, etc.
- Displaying/saving render elements
- Pixel color probe on right mouse button
- Controls: start render/stop render, resume last render, resume rendering from file, save/clone/copy image, etc.
- Optional stamp with scene info at the bottom of rendered image
- Customizable information in the title bar
- Interactive and Multiple Render Regions
- Render Regions scale with the VFB, are saved with the 3ds Max scene file, and can be globally disabled or enabled
- Fuzzy render regions
- Zoom buttons for use when accessing a machine remotely

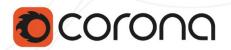

## CORONA IMAGE EDITOR

- Runs outside of any 3D software
- All the familiar controls from the Corona VFB
- Adjust lighting in the rendered image using the full range of LightMix controls (on Corona EXRs)
- Apply Denoising (on Corona EXRs)
- Apply all the Corona post-processing options (on any EXR)
- Save and load post-processing configurations, and exchange those to and from the Corona VFB and Corona Cameras
- Save and load LightMix configurations, and exchange those to and from the Corona VFB
- Bloom & Glare virtual element which can be viewed or saved separately
- Save to EXR, PNG, JPG and BMP

# POST-PROCESSING EFFECTS

- Controlled from render settings, Corona Camera, or VFB
- All settings are adjustable during/after rendering
- Image updated in real time
- Bloom & Glare
  - Both controlled independently
  - Threshold
  - Color intensity & shift to adjust colors
  - Glare ray count, blurriness and rotation
  - Lens Effects for scratches, dirt, etc.

## **CORONA CAMERA**

- Dedicated Corona camera offering all standard camera controls plus all Corona controls such as exposure, DOF, motion blur, LUTs etc.
- Set focus distance using a static or animated target object
- Per-camera object includes / excludes
- Customizable viewport appearance
- Save and load post-processing configurations, and exchange those to and from the Corona VFB and Corona Image Editor

- Tone mapping parameters respond immediately in Interactive Rendering without restarts
- Render to fisheye, orthographic, perspective, spherical, cylindrical or cubemap projections

## **CAMERA EFFECTS**

- High quality (raytraced) depth of field and motion blur effects
- Photographic controls (optional): shutter speed + ISO + f-stop
- Fisheye lens effects
- Bokeh shape
  - Circular
  - N-gonal (bladed aperture)
  - Custom image
  - Center Bias
  - Vignetting
  - Anisotropy
- Multi-segment (curved) motion blur
- 3ds Max 2016 Physical Camera support
- Virtual Reality Camera

# EXPOSURE AND COLOR MAPPING

- Controlled from render settings, Corona Camera, or VFB
- All settings are adjustable during/after rendering
- Image updated in real time
- Two exposure control modes
  - Photographic exposure: shutter speed+ ISO + f-stop
  - Simple exposure: single EV value

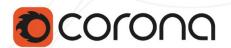

# EXPOSURE AND COLOR MAPPING (contd.)

## • Additional settings

- Contrast
- Highlight compression
- Filmic Highlights
- Filmic Shadows
- Color tint
- Saturation
- White balance
- Green-magenta tint
- LUTs with opacity adjustment
- Custom curves for overall brightness, and individual RGB
- Sharpening/Blurring (both can be used at the same time, to reduce "pixel-perfect" noise)

# **CORONA CAMERA MOD**

- Legacy Camera object modifier for backwards compatibility
- Allows setting Corona exposure/DOF/ motion blur/bloom & glare/color mapping on any camera

## RENDER ELEMENTS

- Arbitrary number of render elements
- Optional render elements anti-aliasing
- Optional render elements Denoising (where relevant)
- Beauty element, with independent Denoise amount
- Alpha element

## Beauty composition elements

 Direct, indirect, reflect, refract, translucency, emission, caustics, volumetrics

## • Geometry elements

 Geometry normals, shading normals, primitive coordinates, UVW coordinates, world position, z-depth, Velocity render element

## Masking elements

- Wire color
- Primitive/Material/Object ID
- Option to propagate masks through reflection, refraction, both, or none
- Custom mask
  - Object selection
  - Material G-buffer ID
  - Object G-buffer ID

#### · Shading elements

 Albedo, individual direct/indirect BRDF components, raw components, source colors, shadows, caustics, Bloom & Glare

#### Informational elements

RenderStamp, SamplingFocus

## Arbitrary texmap elements

- Ambient occlusion
- Wire shader
- Vertex colors

## DISTRIBUTED RENDERING

- Slaves can join or quit the render session after it has started
- Auto discovery of slaves on local network
- Auto sending of assets to all machines (only if required)
- Pass, Time and Noise Level limits can be used
- Can be enabled / disabled during rendering

## **CORONA OFFICIAL TOOLBAR**

 Provides one-click access to many Corona Renderer functions, such as creating a Corona Camera from the current perspective view, opening the VFB, opening the Material Library, creating Corona Scatters, Proxies and Lights, etc.

## **CORONA UNIFIED LISTER**

 A single Lister tool that provides access to and control over all Corona Lights and Corona Scatters in the scene.

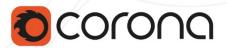

## **GEOMETRY**

## CoronaProxy

- Cross-platform proxy format .cgeo
- Faster save/load/display of large scenes
- Compressed format to save disk space
- Supports animated meshes

## CoronaScatter

- Fast and simple scattering tool
- Supports multiple distribution and scattered objects
- Supports scattering on splines
- Supports scattering in regular patterns
- Random translation/rotation/scaling of instances, with optional discrete stepped values
- Different modes for using maps to control scatter scale, including RGB mode to define x, y and z scaling independently in one map
- Supports aligning instances to local normal
- Supports millions of instances
- Textured density, scale
- Vertex paint support
- Optionally avoids object intersections, with tweakable inter-object spacing
- Fast generation and viewport preview using multiple threads
- Included Unified Lister plugin to easily access and control all scatters in a scene

## • CoronaVolumeGrid

- Allows loading and rendering of OpenVDB files
- Useful for importing simulations such as clouds, smoke, fire, liquids, etc.

## **VR**

- Corona Camera can render to spherical or cubemap format, supporting a wide range of VR apps
- Easy setup, with default settings handling 99% of cases
- Conventional stereo rendering (non-360)
- Bloom & Glare supported for spherical VR images

# SUPPORTED 3DS MAX FEATURES

## Most texmaps

Including Bitmap, Camera Map Per Pixel,
 Cellular, Checker, ColorCorrection,
 Composite, Dent, Falloff, Gradient,
 Gradient Ramp, Marble, Mix, Noise,
 Output, Particle Age, Perlin Marble, RGB
 Multiply, RGB Tint, Smoke, Speckle, Splat,
 Stucco, Vertex Color, Waves, Wood

### • 3ds Max standard/photometric lights

 Including soft shadows via CoronaShadows

#### 3ds Max render switches

- Disabling Displacement, Render Hidden Geometry, Renderable, Object Visibility, etc.
- XRef geometry/scenes
- 2D Pan Zoom Mode
- Render to Texture (RTT) basic support; denoising RTT results is supported

## MISC

# • 2.5 D Displacement

 New default displacement calculation method, which saves significant memory and parsing times

## Asynchronous loading

 CoronoBitmap and Proxies are now loaded in the background, allowing faster scene opening

## V-Ray compatibility

- Supports assets from V-Ray 3.60 or newer (assets from older versions may work, but not guaranteed)
- Renders VRayMtl and VRayLight, even if V-Ray is not licensed or not installed, without running any sort of conversion

## • Hair and Fur support

- 3ds Max native Hair and Fur
- Ephere Ornatrix
- HairFarm
- Hair rendering both as billboards or as full cylindrical geometry

## • Phoenix FD support

- Supports Phoenix FD 3.10.00 or newer (3.10.03 required for compatibility with Interactive Rendering)
- Supports Foam
- <u>List of known current Volumetric FX</u>
  limitations

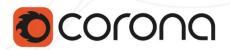

# MISC (contd.)

## • Corona Displacement Modifier

- Allows setting per-object Subdivision
  Quality
- Adaptive displacement, with low memory requirements
- All displacement features and settings that are available in a **CoronaMaterial**

## • Advanced "Render Selected"

 Render mask by an include list, object ID, or viewport selection

## • Improved Color Picker

- Can be set to replace default 3ds Max color picker
- sRGB mode for ease of use with
  Photoshop and similar; can be disabled for a linear workflow
- Perceptually uniform color gradients in both modes
- Color selection by Temperature
- Adjustable averaging of neighboring pixels
- Inverse color picker allows setting of white balance in combination with the Color Tint parameter in the VFB

## • Error reporting with online help

- Error messages linked to dedicated support pages with more info and possible solutions
- Automatic selection of the offending object
- Automatic correction of certain errors
- Error message forwarding from render slaves in DR

#### Corona Converter

 One-click solution to convert materials, lights, and maps from other renderers, and from older versions of Corona Renderer

## Improved material editor scene

— More representative previews

 Override material option (with excludes/includes; options to preserve displacement, light materials, glass materials, portals, and unsupported materials; also works for multi/sub-object materials)

## Comprehensive support for file formats

- CoronaBitmap supports Kodak Cineon, SGI file, RLA image file, Adobe PSD Reader, and DDS image file formats, as well as all the more common formats (JPG, PNG, etc.)
- CoronaVFB supports saving to the most common formats, including .TIF with specified output color depth, alpha channel, etc.

#### Save and resume

 Ability to save VFB and resume rendering later (even on a different computer)

## Render only elements

Computes render elements in seconds without doing shading

#### Autosave

 Optionally saving the VFB every few minutes and after rendering. Rendering can be resumed from these backups

#### Bundled LUTs

— Over 70 LUTs included with the install

#### Bundled IES profiles

Sample IES files included

### • UI supports HiDPI monitors